## Build time per step

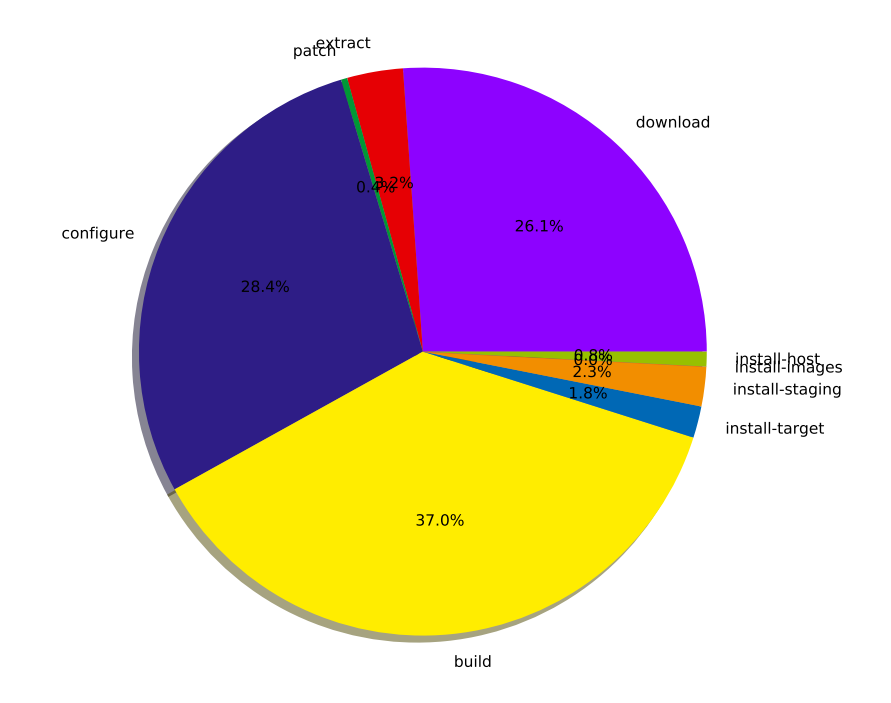